## REPOSITORIO DE HERRAMIENTAS TIC

**e s**

**<sup>P</sup>ar<sup>a</sup> <sup>h</sup>ace<sup>r</sup> <sup>m</sup>apa<sup>s</sup>**

<sup>2</sup> mind

Co creately

 $\mathbb{G}$ 

gocongr

**m**

**e**

**nta**

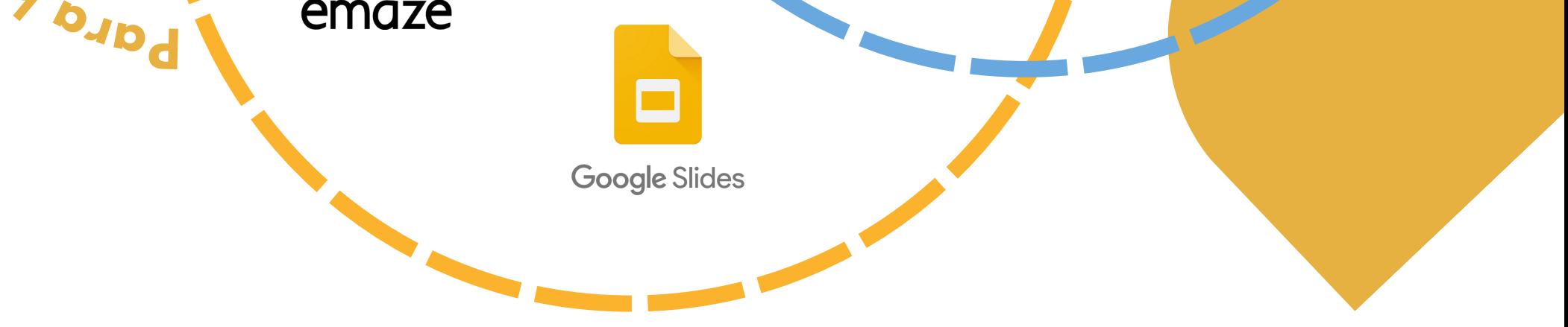

## +CEA<br>
mpresas

Financiado por: Junta de Andalucía

Confederación de Empresarios de Andalucía

Consejería de Economía,<br>Hacienda y Fondos Europeos

**Para acceder a cualquier aplicación haz clic sobre su icono**

**P**<br> **ART r a f**  $\overline{\phantom{a}}$ **a<sup>í</sup>** X infogram **s**  $\overline{\phantom{0}}$ X X X Canva **resentacione<sup>s</sup>** easelly **B** genially **Prezi p hacer A** VISME emaze